## **Working With the Cron Manager**

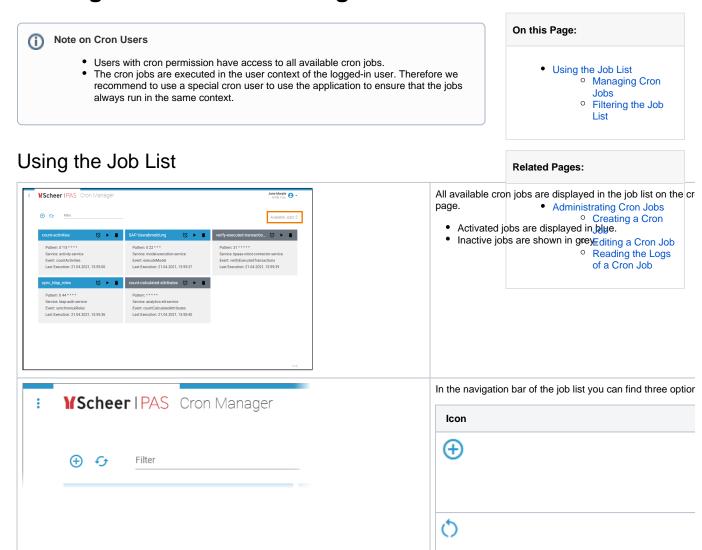

Filter

## Managing Cron Jobs

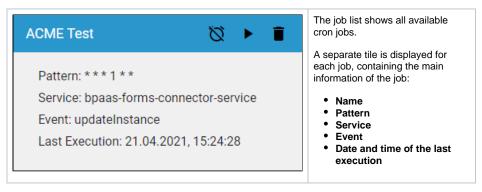

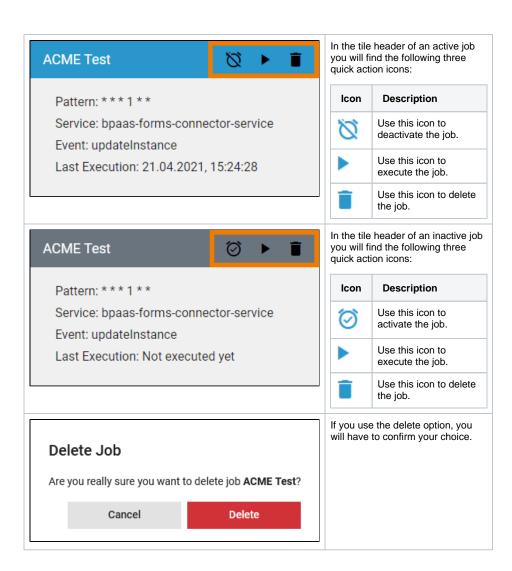

## Filtering the Job List

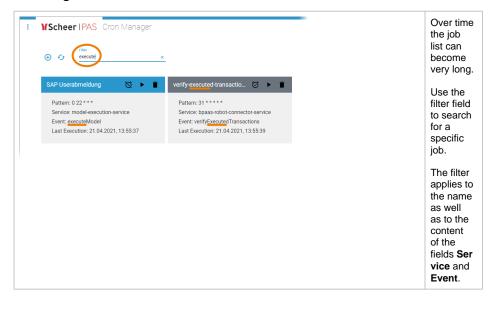